# Compendio de Normas del Seguro Social de Accidentes del Trabajo y Enfermedades Profesionales

/ LIBRO IX. SISTEMAS DE INFORMACIÓN. INFORMES Y REPORTES / TÍTULO I. Sistema Nacional de Información de Seguridad y Salud en el Trabajo (SISESAT) / D. Evaluación y vigilancia ambiental y de la salud de los trabajadores (EVAST) / CAPÍTULO I. Modelo Operativo EVAST/Estándar

## CAPÍTULO I. Modelo Operativo EVAST/Estándar

En el diseño del módulo EVAST/ Estándar se considera lo establecido en los protocolos de vigilancia ambiental y de salud de los trabajadores, emitidos por el Ministerio de Salud, los que regulan a nivel nacional las acciones para la identificación y evaluación de factores de riesgo en los ambientes laborales, como también su control y seguimiento. Asimismo, incluye el registro de los programas de vigilancia del ambiente y/o de la salud elaborados por los organismos administradores y administradores delegados, de acuerdo con lo dispuesto en el Capítulo XI. Programas de vigilancia del ambiente y de la salud por exposición a agentes de riesgos, elaborados por los organismos administradores y administradores delegados (Programas no ministeriales), Letra F, Título II del Libro IV.

## 1. Objetivos del módulo EVAST

El Módulo EVAST está orientado a capturar, integrar y mantener el registro de los resultados de las actividades de vigilancia ambiental y de salud de los trabajadores de las empresas en las cuales exista presencia de agentes de riesgos que ameritan sean vigilados por los organismos administradores y administradores delegados, con el objetivo de analizar dicha información desde una perspectiva sistémica e integral que permita supervigilar y proponer medidas o acciones para mejorar la prevención de las enfermedades profesionales.

En particular, la implementación de este sistema de información permitirá que:

- a) Los flujos de información entre los organismos administradores, administradores delegados y la Superintendencia de Seguridad Social (SUSESO) sean más eficientes.
- b) La SUSESO cuente con herramientas más efectivas para el ejercicio de su rol de fiscalización del Seguro de la Ley N°16.744 y de esta forma velar por el cumplimiento y observancia de las normas legales.
- c) La SUSESO elabore estadísticas del Seguro de la Ley N°16.744 de las actividades de vigilancia ambiental y de la salud de los trabajadores, y así proponer y diseñar políticas públicas orientadas a la prevención.
- d) Otros organismos públicos conforme a sus competencias, accedan a información pertinente para fiscalización y/o de elaboración de estadísticas dentro del ámbito de sus respectivas atribuciones.
- e) Los organismos administradores del Seguro de la Ley N°16.744 accedan a información pertinente, con las debidas restricciones, a efectos de mantener la continuidad de la gestión de los riesgos de salud ocupacional para aquellas empresas o trabajadores que cambien de organismo administrador y administradores delegados.
- f) Diversos actores que participan de los procesos vinculados a la operación del Seguro de la Ley N° 16.744 (trabajadores, empleadores, entre otros) puedan acceder a la información pertinente, según sus intereses y competencias, con las debidas restricciones legales.
- g) Registrar los antecedentes referidos al recargo de la tasa de cotización adicional que deben realizar los organismos administradores, cuando se configuren el o los incumplimientos de las medidas de seguridad, prevención e higiene.

## 2. Descripción del modelo operativo EVAST/Estándar

Este modelo considera el registro secuencial de las actividades de evaluación y vigilancia ambiental y de salud de los trabajadores para cualquier tipo de riesgo, contemplando todos los procesos que se implementan y desarrollan en los distintos protocolos del Ministerio de Salud.

Cada protocolo de vigilancia de ambiente y salud establece un flujo de acciones cuyo registro de información se efectuará a través de una interacción y secuencia de documentos electrónicos (e-docs), que corresponden a distintos formularios estructurados por zonas, con información de una determinada actividad, tarea o evento.

El sistema permitirá la recepción y almacenamiento de e-docs con información proveniente de los organismos administradores y administradores delegados, la que se generará a partir de las distintas acciones de vigilancia del ambiente y de la salud.

Las entidades empleadoras se deberán registrar a nivel de centro de trabajo. Para ello, la plataforma SUSESO/EVAST entregará un Código Único de Vigilancia (CUV), conformado por: RUT de la empresa evaluada, RUT del empleador principal donde se encuentra el centro de trabajo y coordenadas georreferenciadas. Este código permite mantener un registro permanente y único de ese centro de trabajo, y la continuidad del registro de la gestión de los riesgos, ante un eventual cambio de organismo administrador.

La flexibilidad del modelo permitirá adaptarse a las eventuales modificaciones de los protocolos del Ministerio de Salud, así como también, la incorporación de nuevos agentes de riesgo. Asimismo, el modelo permite la creación de zonas específicas, para los documentos que lo requieran, debiéndose activar las respectivas zonas para su utilización, de acuerdo a la vigilancia del agente de riesgo de que se trate.

De esta forma, cada documento se compone de zonas estándares de aplicación genérica a todas las vigilancias de agentes de riesgos, y zonas específicas con contenido diferenciado, según corresponda.

Adicionalmente, la plataforma SUSESO/EVAST se integra con otros módulos de SISESAT, tales como, RALF y SIATEP a través del documento electrónico e-doc 51, el cual permite la creación de un CUV para la identificación y apertura individualizada de cada centro de trabajo. Asimismo, dicha integración permite registrar específicamente el lugar donde ocurre el accidente o la enfermedad profesional y efectuar el seguimiento de las prescripciones de medidas y las notificaciones a las autoridades, según corresponda.

El modelo EVAST/Estándar incluye:

- a) El ingreso y egreso de un centro de trabajo desde un organismo administrador o administrador delegado a otro.
- b) El proceso de apertura y de cierre de un centro de trabajo.
- c) El proceso de eliminación de un peligro, riesgo, factor de riesgo o GES.
- d) El proceso de reapertura de un GES.

La siguiente figura representa los procesos asociados al modelo operativo EVAST/Estándar:

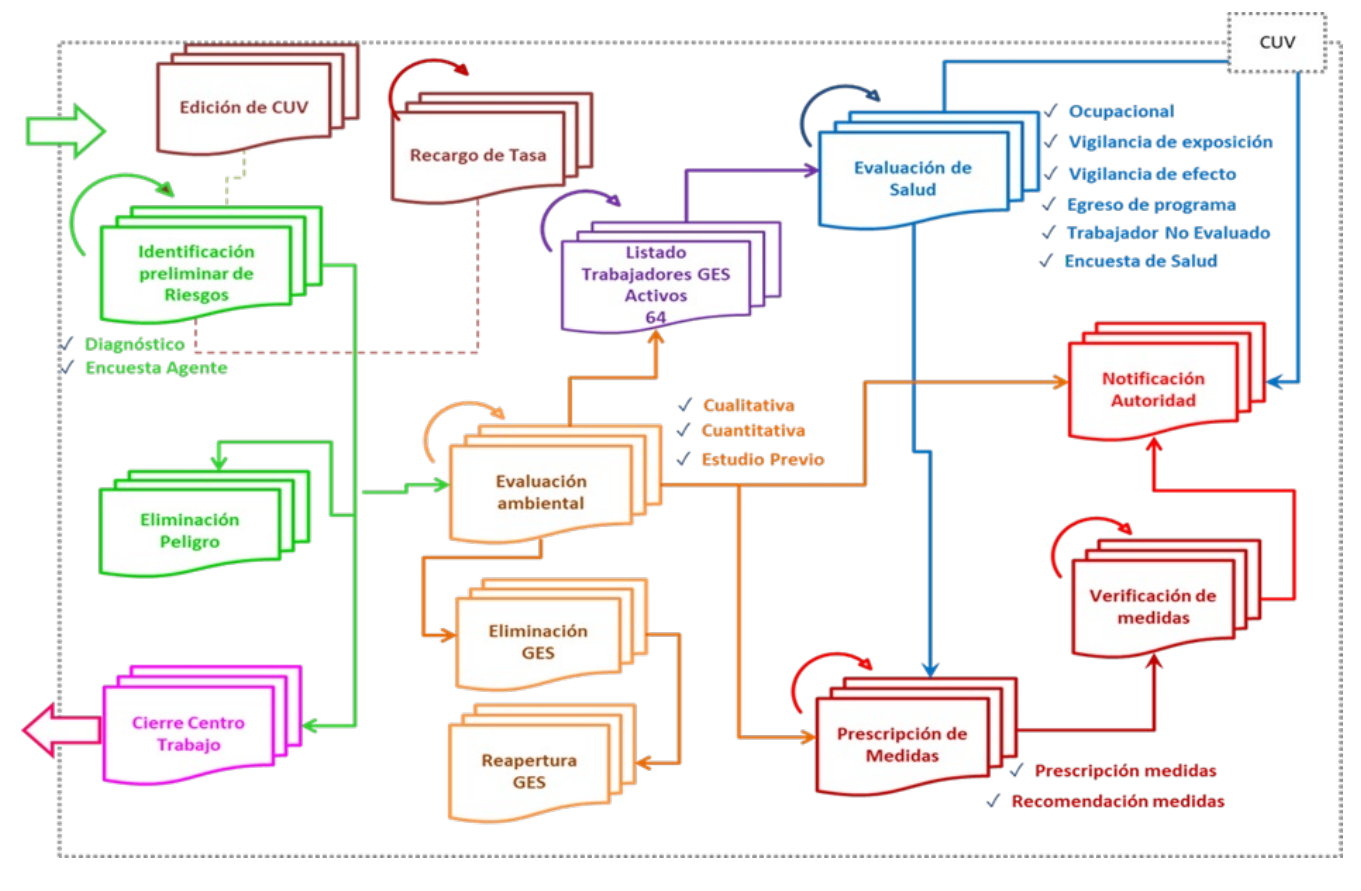

Modelo operativo EVAST/Estándar

#### 3. Documentos y procesos operativos que conforman el modelo operativo EVAST/Estándar

La interacción de todos los documentos electrónicos del modelo estándar se describe en el Anexo N°23: "Interacción documentos EVAST/Estándar".

A continuación, se señalan los documentos electrónicos (e-doc) que conforman el modelo operativo estándar:

a) Corrección o modificación de parámetros del CUV

E-doc 50: Documento electrónico que permite al organismo administrador o administrador delegado solicitar la modificación de alguno de los parámetros que componen el CUV, sea por error de registro o por un cambio de RUT1, RUT2,

"nombre razón social" y/o "nombre del centro de trabajo".

El e-doc 50, adicionalmente a la corrección o modificación señalada, permite:

- i) La declaración del organismo administrador o administrador delegado del error en alguno de los parámetros que componen el CUV, o del cambio de información de RUT1, RUT2, "nombre razón social" y/o del nombre de uno más centros de trabajo de la entidad empleadora.
- ii) La solicitud y registro de las modificaciones, que puede presentar en el tiempo un CUV y sus centros de trabajo asociados.
- iii) Mantener la historia de la información que se modifica como respaldo de la corrección de uno más campos que componen un CUV, dentro del SISESAT.
- iv) Actualizar de forma inmediata, la corrección o modificación realizada a través del e-doc 50 en los diferentes módulos que utilizan el CUV, lo que permite visualizar los cambios en los diferentes paneles de la plataforma de SUSESO, a los que tiene acceso el organismo administrador y administrador delegado.
- b) Identificación preliminar de riesgos

Corresponde a los instrumentos que individualizan al centro de trabajo y dan un primer acercamiento a los peligros, agentes de riesgos y factores de riesgos presentes en dicho lugar.

- i) E-doc 51 "Identificación peligro": Herramienta que permite la detección de peligros/agentes y evaluación preliminar de los riesgos en los centros de trabajo. En su versión actual establece exclusivamente la presencia/ausencia de peligros/agentes.
- ii) E-doc 52 "Encuesta agente": Corresponde a encuestas que permiten la recopilación inicial de información de un centro de trabajo.
- c) Evaluación ambiental

Corresponde a los e-docs que dan cuenta de las evaluaciones ambientales cualitativas y/o cuantitativas, destinadas a identificar la presencia de agentes de riesgo físico, químico, biológico y condiciones de riesgo ergonómicas o psicosociales existentes en el ambiente de trabajo.

- i) E-doc 60 "Estudio Previo/Screening": Metodología de levantamiento de información de los puestos de trabajo que son susceptibles de ser evaluados, a través de una medición cuantitativa, para definir si existe o no exposición a un agente de riesgo.
- ii) E-doc 61 "Evaluación cualitativa": Metodología de evaluación de riesgos basada en la caracterización del ambiente de trabajo y en el tiempo de exposición de los trabajadores, mediante una pauta estandarizada de observación, aplicada por personal adecuadamente calificado. El objetivo de este tipo de evaluación es realizar un tamizaje previo a una evaluación cuantitativa o evaluar dicho riesgo en ausencia de metodología cuantitativa específica.
- iii) E-doc 62 "Evaluación cuantitativa": Metodología de evaluación de riesgos basada en la caracterización mediante el uso de instrumentos de muestreo personal o ambiental para determinar la magnitud del riesgo. En caso que dicha metodología se encuentre normada por el Instituto de Salud Pública (ISP), la evaluación debe ceñirse a ella. Los resultados de dichas mediciones deben ser comparados respecto de los estándares legales en relación a las concentraciones de agentes químicos, presencia de agentes biológicos, magnitud de parámetros físicos y a condiciones de riesgo ergonómicas o psicosociales.
- d) Listado trabajadores GES

E-doc 64 "Listado trabajadores GES": Corresponde al documento que registra la información de los trabajadores pertenecientes a un Grupo de Exposición Similar (GES), que presentan exposición a un riesgo o factor de riesgo, que requiere ingreso a vigilancia de salud.

e) Recomendación de medidas

E-doc 65 "Recomendación de medidas": Corresponde al documento que registra las indicaciones que el organismo administrador entrega a la entidad empleadora. Esta recomendación tiene el carácter de asesoría, y no contempla el cumplimiento obligatorio de las mismas por parte de la entidad empleadora. Por tanto, no se requiere notificación a la Autoridad Sanitaria o Dirección del Trabajo, en caso de no implementar dichas recomendaciones.

f) Prescripción de medidas

E-doc 66 "Prescripción de medidas": Es el conjunto de indicaciones efectuadas a las entidades empleadoras por los organismos administradores y las medidas de control adoptadas por los administradores delegados una vez realizadas las evaluaciones ambientales, con el objetivo de controlar los riesgos en el ambiente de trabajo. Las medidas de control pueden clasificarse en tres grandes grupos: control ingenieril, administrativos y medidas de protección personal.

g) Verificación de medidas

E-doc 67 "Verificación medidas": Se refiere a la acción, por parte del organismo administrador, de verificar el cumplimiento de las medidas prescritas una vez vencido su plazo de implementación. En relación a los plazos de cumplimiento, se debe considerar lo instruido en la normativa vigente.

h) Evaluación de Salud

Se refiere a las evaluaciones y exámenes preventivos realizados a los trabajadores en el contexto del Seguro de la Ley N°16.744:

- i) E-doc 71 "Vigilancia afecto": Son evaluaciones y exámenes médicos periódicos, orientados a la detección precoz de efectos o daño en la salud, por exposición a factores de riesgo de enfermedad profesional en los trabajadores que se encuentran expuestos o que estuvieron expuestos a un agente, con el objetivo de tomar las medidas correctivas y/o preventivas que eviten su progresión. Esta vigilancia incluye en su definición, a las evaluaciones realizadas durante la exposición, inmediata al término de exposición y/o posterior al fin de la exposición.
- ii) E-doc 72 "Vigilancia de exposición": Exploración médico-fisiológica periódica de los trabajadores en la cual se realiza una valoración biológica de exposición interna o control biológico, que documenta la absorción de contaminantes por el organismo, a fin de comparar la exposición y el riesgo a la salud respecto del valor de referencia, establecido en D.S. N°594, de 1999, del Ministerio de Salud (Limite de Tolerancia Biológica), midiendo la concentración de sustancias peligrosas o sus metabolitos en la sangre o en la orina de los trabajadores entre otros.
- iii) E-doc 74 "Encuesta de salud laboral": Documento que se utiliza en la atención de salud de un trabajador, en las diferentes instancias de evaluación de la salud, con el objetivo de recoger información sanitaria que contribuya a la evaluación de la salud, la implementación de medidas y la entrega de recomendaciones para la prevención de accidentes y enfermedades.

El documento electrónico de la encuesta de salud laboral que se utilizará en el modelo operativo EVAST/Estándar, se encuentra disponible en el Anexo N°61:"Planilla de Definición de Encuesta de Salud Laboral".

En relación con la secuencia de documentos electrónicos de la encuesta de salud laboral, esta varía según el riesgo evaluado, el tipo de evaluación de salud efectuada al trabajador(a) y el tipo de documento electrónico asociado.

Respecto a la opcionalidad de registro de la encuesta de salud laboral, en las vigilancias de la salud que se encuentren en producción en EVAST, corresponde el envío de la encuesta en todas ellas, excepto en la de Riesgo Psicosocial, que actualmente no se encuentra definida en el Protocolo.

La planilla de definición y zonas del E-doc 74, se encuentran detallados en el Anexo N°61:"Planilla de definición de la Encuesta de Salud Laboral".

- iv) E-doc 79 "Trabajador No Evaluado": Corresponde al documento que registra las causas de inasistencia de untrabajador a los diferentes tipos de evaluaciones de vigilancia de salud.
- i) Notificación a la autoridad

E-doc 68 "Notificación a la autoridad": Corresponde la notificación a los organismos fiscalizadores (Superintendencia de Seguridad Social, Autoridad Sanitaria y/o Dirección del Trabajo), según corresponda, frente a la presencia de algunos agentes específicos en que la normativa así lo instruya. A modo de ejemplo, el "Protocolo de vigilancia del ambiente de trabajo y de la salud de los trabajadores con exposición a Sílice" (Ministerio de Salud, 2015), instruye a los organismos administradores, el envío de información de las entidades empleadoras con nivel de riesgo IV mediante el Formulario Único de Notificación, a la Autoridad Sanitaria (FUN).

Del mismo modo, deberán notificarse a la autoridad los casos de incumplimiento de medidas prescritas por el organismo administrador para el control de un riesgo por parte de una entidad empleadora, así como también, cuando se pesquise a uno o más trabajadores con niveles biológicos de exposición que sobrepasen los límites de tolerancia biológica indicados en el D.S. N°594, de 1999, del Ministerio de Salud, para sustancias o agentes que están prohibidos de ser usados en los lugares de trabajo.

j) Cierre de centro de trabajo

E-doc 59 "Cierre centro trabajo": Corresponde al documento que registra la acción de cierre de un centro de trabajo de una entidad empleadora. Dicha acción se efectúa según lo instruido en el Anexo N°23 "Interacción documentos EVAST/Estándar".

k) Eliminación de peligro

E-doc 56 "Eliminación peligro": Corresponde al documento que registra la acción de notificación desde el organismo administrador o administradores delegados, de eliminación del peligro, ya sea por mitigación del riesgo, por sustitución de materia prima, entre otras.

l) Eliminación de GES

E-doc 69 "Eliminación de GES": Corresponde al documento que notifica la eliminación del grupo de exposición similar (GES), ya sea por razones de eliminación del riesgo o porque ya no existen trabajadores en el proceso donde está el agente de riesgo.

m) Reapertura GES

E-doc 70 "Reapertura GES": Corresponde al documento que activa nuevamente un GES que fue eliminado por un e-doc 69 "eliminación GES" y genera nuevamente la interacción de los documentos vinculados a la vigilancia de ambiente y de salud, según la secuencia de acciones de seguridad y salud que establezca cada protocolo de vigilancia.

n) Recargo de tasa

E-doc 80 "Documento recargo de tasa", corresponde a un documento electrónico que contiene los antecedentes referidos al recargo que deben aplicar los organismos administradores por condiciones de seguridad o higiene deficientes o el incumplimiento de las medidas de prevención prescritas, conforme a lo señalado en el Capítulo IV. Recargos de la tasa de cotización adicional, de la Letra B, del Título II, del Libro II.

#### 4. Procesos que conforman el modelo operativo EVAST/Estándar

Los organismos administradores deberán registrar el nombre del centro de trabajo, el que debe representar el lugar en donde éste se encuentra ubicado, considerando como mínimo el nombre abreviado de la entidad empleadora y los siguientes criterios, según corresponda:

a) Envío de documentos electrónicos

La secuencia de documentos electrónicos que se deberá enviar a plataforma SUSESO/EVAST, está vinculada a la secuencia de acciones que los organismos administradores y administradores delegados realizan en las entidades empleadoras, de acuerdo con las instrucciones que cada protocolo de vigilancia de ambiente y de salud establece.

El Aujo estándar de la secuencia de los documentos electrónicos en el módulo EVAST/Estándar, se ajusta al esquema presentado en la siguiente figura:

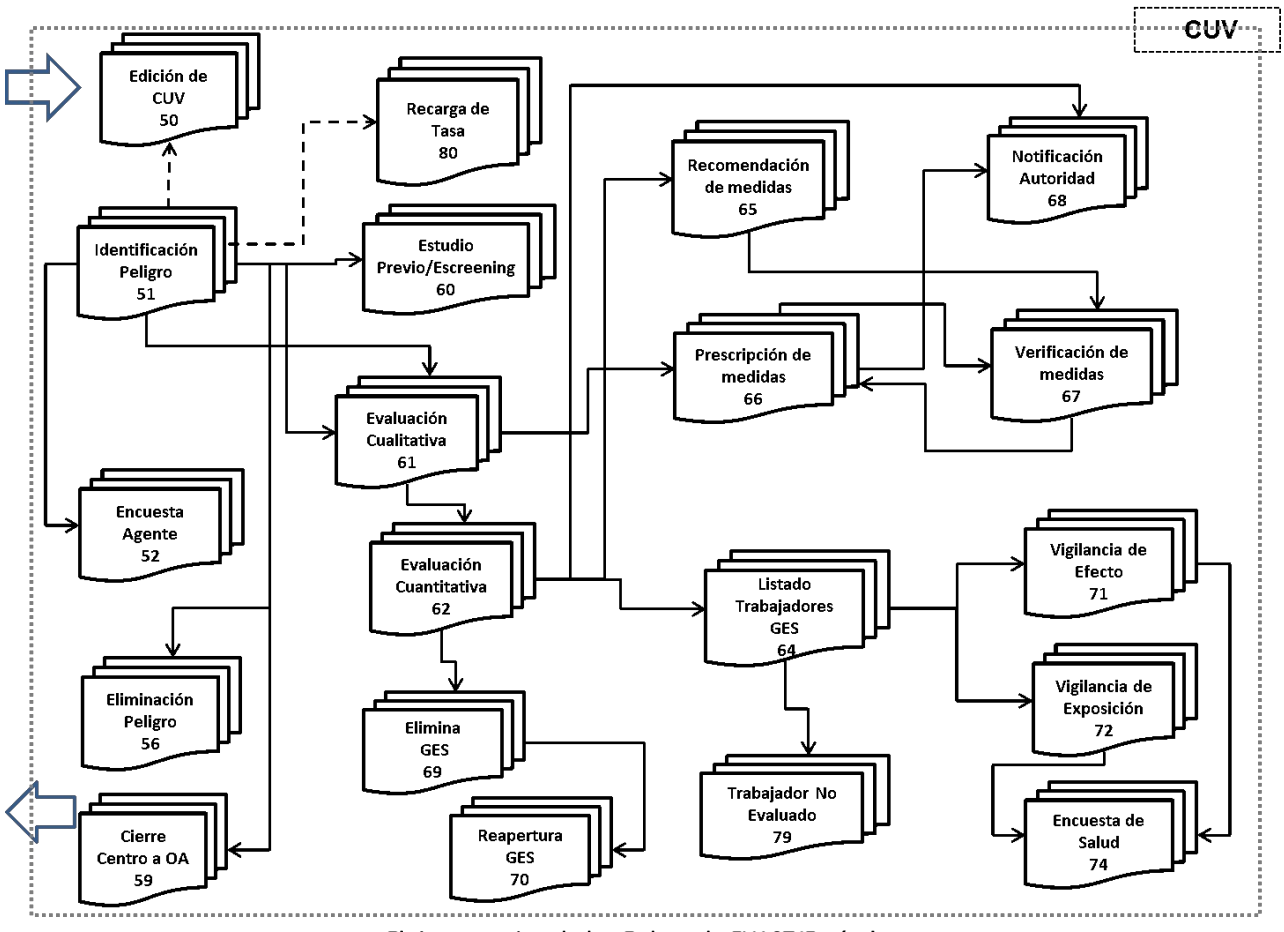

Flujo operativo de los E-docs de EVAST/Estándar

documentos asociado a la vigilancia de un agente de riesgo específico. Sin embargo, la estructura y el contenido de sus zonas serán específicos de acuerdo al riesgo evaluado.

- b) Flujo operativo estándar
	- i) Las actividades establecidas en cada protocolo de vigilancia de ambiente y de salud se inician con la identificación del peligro en el centro de trabajo. Para esto, se deberá utilizar el e-doc 51 (con origen igual 1=EVAST), debiendo considerar lo siguiente:
		- Para el mismo CUV, se generarán tantos e-doc 51, como agentes de riesgo se encuentren presentes en el centro de trabajo.
		- Cada agente de riesgo generará un e-doc 51, siendo el primero de ellos identificado con el número 1, en el campo "ID documento", el que es incremental.
		- Se podrá generar un nuevo e-doc 51 con el campo "ID documento" igual a "2", para un riesgo determinado, en los siguientes casos:
			- Si en el campo "Presencia peligro" del primer e-doc 51, se indica código "2" ("no"), pero en una nueva evaluación al mismo centro de trabajo se identifica la presencia de peligro, es decir en el campo presencia de peligro, se registra el código "1" ("si").
			- Si ya existe un e-doc 51, asociado a ese CUV, con el campo "ID documento" igual a "1", para un riesgo específico, y posteriormente se ha remitido alguno de los e-docs: 56, 57, 58 o 59, para ese mismo riesgo.
		- **●** Si el peligro no está presente en el centro de trabajo, se finaliza la secuencia de envío de documentos
		- Si el peligro está presente en el centro de trabajo, el envío de documentos electrónicos continúa con las **●** evaluaciones ambientales que determinan aspectos específicos de evaluación del riesgo, a través de evaluación cualitativa (e-doc 61) o evaluación cuantitativa (e-doc 62).

Asimismo, se generarán e-doc 51 a partir del sistema SIATEP y RALF (campo origen, igual a 2 y 3, respectivamente), los que mantendrán una secuencia incremental en el campo "ID documento", sin restricciones.

- ii) Las evaluaciones ambientales que confirman los Grupos de Exposición Similar (GES) y el nivel de riesgo, se efectúan a través de:
	- Evaluación cualitativa (e-doc 61): Se realiza para identificar el GES, debiendo emitirse tantos e-doc 61, como GES existan, asociados a la exposición del riesgo evaluado.
	- Evaluación cuantitativa (e-doc 62): Se realiza generalmente posterior a la evaluación cualitativa (e-doc 61), sin **●** embargo, también se puede generar una identificación de peligro (e-doc 51) y una evaluación cuantitativa (e-doc 62), sin efectuar una evaluación cualitativa (e-doc 61). El objetivo de la evaluación cuantitativa es determinar la exposición y el nivel de riesgo de un GES frente al agente de riesgo evaluado. El organismo administrador o administrador delegado deberá enviar tantos e-doc 62, como GES se pesquisen, según la exposición al riesgo específico. Una vez identificados los GES y el grado o nivel de riesgo del agente, cuantificado mediante las evaluaciones ambientales (e-docs 61 y 62), se deberán generar los listados de trabajadores expuestos por cada GES, a través del e-doc 64, enviando tantos e-doc 64 como GES se pesquisen en cada evaluación ambiental.

A partir de los e-docs 61 y 62 en adelante, los documentos electrónicos tendrán incorporada una zona de identificación del GES. Esto permitirá el seguimiento de las acciones preventivas que se realizan en el centro de trabajo, vinculando a cada GES las recomendaciones o prescripciones de medidas (e-doc 65 y 66, respectivamente), sus verificaciones (e-doc 67), notificaciones a la autoridad (e-doc 68) y evaluaciones de salud (e-docs 71, 72 y 79), según corresponda.

Cuando un GES cesa su exposición a un agente de riesgo o condiciones de riesgo específico, el organismo administrador, previa verificación, deberá remitir a la plataforma SUSESO/EVAST el e-doc 69 "eliminación de GES", cesando la vigilancia de ambiente para ese GES. Sin embargo, deberá mantener el envío de documentos electrónicos relacionados con la evaluación de salud de los trabajadores para ese GES eliminado.

En caso que la entidad empleadora active nuevamente el mismo GES en el centro de trabajo, con la exposición al mismo riesgo, el organismo administrador deberá enviar el e-doc 70 "reapertura GES" y activar nuevamente la secuencia de vigilancia de ambiente.

Para la identificación de un GES se deberán considerar los siguientes elementos:

- Nombre GES: Es el nombre asignado por el organismo administrador o administrador delegado al Grupo de **●** Exposición Similar. El empleador deberá estar informado de este nombre GES. El grupo puede definirse a partir de 1 trabajador.
- **●** Área Trabajo GES: Es un atributo que da cuenta del lugar y de una referencia espacial del área en la cual se

desempeña el grupo.

- Proceso GES: Es un atributo asignado por el organismo administrador o administrador delegado, en concordancia con la designación que la entidad empleadora le atribuye al proceso operacional evaluado. Se debe registrar además maquinaria o equipo utilizado, según corresponda.
- **●** Tarea GES: Es un atributo que identifica la(s) actividad(es) que ejecuta el grupo.
- Cargos Entidad empleadora GES: Cargo(s) contractual(es) u operativo(s) denominado por la entidad empleadora. Se deberán registrar todos los cargos que constituyen el GES.
- Número Trabajadores GES: corresponde al número total de trabajadores pertenecientes al grupo y expuestos al agente evaluado, en el momento de la evaluación ambiental.
- iii) Las intervenciones preventivas se registrarán a través de recomendaciones de medidas (e-doc 65) y prescripciones de medidas (e-doc 66), éstas a su vez se verificarán con el e-doc 67 "verificación de medidas". Se deberá reiterar la verificación de medidas hasta el cumplimiento de las fechas estipuladas para cada prescripción o recomendación, según corresponda.
- iv) Las evaluaciones de salud se registrarán a través de los e-docs 71 "evaluación efecto", e-doc 72 "vigilancia de exposición" y e-doc 79 "trabajador no evaluado".
- c) Proceso de apertura del Código Unico de Vigilancia (CUV) en EVAST

El proceso de apertura de un CUV, se realiza para la identificación del centro de trabajo donde los trabajadores se exponen a peligros y riesgos producto de los procesos propios de la entidad empleadora y las tareas que deben desempeñar.

Se entiende por centro de trabajo al recinto (empresa, faena, sucursal o agencia) donde presta servicios un grupo de trabajadores de cualquier empresa o institución, pública o privada, adscrita al sistema de seguridad social regido por la Ley N°16.744. La denominación "centro de trabajo" será considerada equivalente a "lugar de trabajo".

En el caso de no poder establecer la dirección del centro de trabajo, conforme a los criterios del SISESAT, deberá identificar la dirección en el campo "nombre calle" de la zona empleador y centro de trabajo (por ejemplo, fundo, parcela, chacra, sector u otro que lo identifique).

Si en una entidad empleadora se identifican áreas con diferencias en la exposición de los trabajadores a peligros y/o a riesgos, debido a la extensión física del lugar o su estructura organizacional, se deberá considerar cada área como un centro de trabajo por separado, considerando la geolocalización como criterio diferenciador y generar CUV diferentes para cada una.

El CUV se crea para almacenar información de accidentes, enfermedades y vigilancia de ambiente y de salud del centro de trabajo. De esta manera, cualquiera sea el peligro o agente de riesgo que se deba registrar en EVAST, el organismo administrador o administrador delegado deberá siempre referirse al mismo CUV.

Un CUV se genera con el primer documento electrónico del flujo del modelo operativo estándar, es decir, el e-doc 51. Este documento no solo registra la identificación del centro de trabajo a nivel de riesgos y/o factores, sino que también a nivel de trabajador que ha sufrido un accidente, enfermedad o muerte en dicho centro de trabajo.

Los e-doc 51 que originan la creación de un CUV en EVAST, pueden generarse a partir de las siguientes situaciones:

- i) El e-doc 51 que se genera desde EVAST por evaluación ambiental y/o de salud.
- ii) El e-doc 51 que se genera desde SIATEP por un caso de enfermedad profesional.
- iii) El e-doc 51 que se genera desde RALF por un caso de muerte de un trabajador por accidente laboral o enfermedad profesional.

Cabe mencionar que, los accidentes laborales con resultado de muerte y las enfermedades profesionales que generen un CUN en SISESAT, requieren que se genere un CUV para el registro de información pertinente del centro de trabajo. Para esto, el organismo administrador o administrador delegado deberá remitir a EVAST tantos e-doc 51 origen SIATEP y/o e-doc 51 origen RALF, como CUN existan para cada centro de trabajo.

Los e-doc 51 de origen SIATEP y RALF corresponden solamente a documentos que registran eventos de accidentes y enfermedades laborales en EVAST; por lo tanto, no generarán envío de documentos electrónicos asociados a la vigilancia de ambiente y de salud. Por lo tanto, para informar las respectivas acciones de vigilancia de ambiente y salud, los organismos administradores y administradores delegados deberán generar un e-doc 51 de origen EVAST, a pesar de que exista un e-doc 51 de origen RALF o SIATEP para el mismo agente y CUV.

Los organismos administradores y administradores delegados, deberán considerar los siguientes aspectos para la gestión

y administración de los CUV que generen:

- i) Se deberá designar un Jefe de Proyecto EVAST, que sea responsable de la mantención, coordinación, gestión y registro de los CUV que se generan. Para estos efectos, cada organismo administrador y administrador delegado deberá comunicar a la Superintendencia de Seguridad Social a través del correo electrónico evast@suseso.cl, el nombre, cargo y datos de contacto (teléfono y correo electrónico) del profesional que designe para estos efectos y de su suplente.
- ii) El CUV se deberá gestionar de manera centralizada por el organismo administrador y los administradores delegados, considerando que los sistemas SIATEP y RALF también solicitan la identificación, a través del CUV, de los centros de trabajo que presentan accidentes fatales o enfermedades profesionales;
- iii) Para la vigilancia de ambiente y salud el organismo administrador o administrador delegado deberá generar un CUV mediante el envío de un e-doc 51 con origen 1 para generar secuencia de documentos según el Protocolo de vigilancia que corresponda;
- iv) Para los sistemas SIATEP y RALF, el CUV se genera mediante el envío de e-doc 51 con origen opción 2 y 3, según corresponda;
- v) A partir del 1° de octubre de 2019, la plataforma SUSESO/ISTAS21 solo generará CUV mediante un e-doc 51, y
- vi) Un CUV es único para cada centro de trabajo. Por lo tanto, para todos los riesgos presentes en el centro de trabajo evaluado que se registren mediante documentos electrónicos se deberá utilizar el mismo CUV.
- d) Aspectos generales del registro de un centro de trabajo en los diferentes módulos de SISESAT

El registro en el SISESAT de un centro de trabajo que pertenece a una entidad empleadora adherida o afiliada a un determinado organismo administrador, o a un administrador delegado, se identifica con un Código Único de Vigilancia (CUV), que se compone de:

- i) RUT1, que corresponde al Rut del empleador evaluado o siniestrado;
- ii) RUT2, que corresponde al Rut del dueño del lugar o empresa principal; y
- iii) Ubicación geográfica, determinada por su geolocalización de acuerdo a las coordenadas X e Y (latitud y longitud).

El CUV asignado a cada centro de trabajo permite al organismo administrador o al administrador delegado, registrar la información de vigilancia ambiental y de salud en el módulo de Evaluación de Ambiente y de Salud de los Trabajadores (EVAST), activar procesos en la plataforma SUSESO/ISTAS21, registrar acciones preventivas por casos de enfermedad profesional en el Sistema de Información de Accidentes del Trabajo y Enfermedades Profesionales (SIATEP) y por accidentes graves o fatales en el módulo de Registro de Accidentes Laborales Fatales y Graves (RALF).

Si en una dirección vial existe más de un edificio o área perteneciente a la misma entidad empleadora, el organismo administrador o administrador delegado deberá considerar las siguientes instrucciones:

- i) Para registrar la georreferencia de los distintos edificios, la medición deberá efectuarse enfrente de una de las entradas de cada uno de éstos y si los valores son diferentes, cada edificio deberá ser registrado con un CUV distinto.
- ii) Si no es posible establecer una georreferencia diferente entre los distintos edificios ubicados en una misma dirección vial, se utilizará el mismo CUV para todos éstos, y la diferenciación por edificio, se establecerá registrando en el campo "correlativo contrato" un id identificador que identifique cada edificio.

Tratándose de actividades laborales en que por su propia naturaleza y características, la prestación del trabajo no se produzca o ejecute en un centro de trabajo fijo o permanente, puesto que el lugar de trabajo es cambiante y sujeto a movilidad constante -por ejemplo, la realización de servicios de asesoría, espectáculos artísticos, montajes o instalaciones industriales, eléctricas y telefónicas, labores en barcos u otros medios de transporte, entre otras- y de aquellos trabajadores que se desempeñen bajo la modalidad de teletrabajo o trabajo a distancia, el organismo administrador o administrador delegado, para crear el CUV, deberá registrar el domicilio de la casa matriz de la entidad empleadora, el domicilio de la sucursal o agencia de la que depende el trabajador, o la dirección registrada por el trabajador independiente, según corresponda, y si existen diferentes lugares en los que se desarrollen los servicios o actividades laborales, en los que ha intervenido el organismo administrador o administrador delegado prestando la asistencia técnica, cada uno de ellos deberá estar representado por un CUV, que identifique la georreferencia de dicho lugar.

e) Asignación del nombre del centro de trabajo

Los organismos administradores deberán registrar el nombre del centro de trabajo, el que debe representar el lugar en donde éste se encuentra ubicado, considerando como mínimo el nombre abreviado de la entidad empleadora y los siguientes criterios, según corresponda:

- i) Nombre de la empresa;
- ii) Comuna;
- iii) Calle;
- iv) Faena, si corresponde;
- v) Area, si corresponde, y
- vi) Nombre del edificio, si corresponde.

Ejemplos:

- i) Angloamerican faena los bronces área chancado
- ii) Universidad Católica- Edificio de ingeniería-Campus San Joaquín
- iii) CCAF Los Héroes-Agencia Coyhaique
- iv) Cuando en una comuna se encuentra más de una sucursal, se debe agregar la calle como elemento diferenciador. "CCAF Los Héroes - Agencia Coyhaique - Lautaro"; "CCAF Los Héroes - Agencia Coyhaique - Condell"".
- f) Corrección o modificación del CUV

El organismo administrador o administrador delegado puede modificar o cambiar alguno de los parámetros que componen el CUV, el "nombre razón social" y/o el "nombre del centro de trabajo", a través del envío del e-doc 50, a la plataforma SUSESO/EVAST.

Los documentos y zonas del e-doc 50, se encuentran detallados en el Anexo N° 53 "Planilla de definición del e-doc 50", de la Letra H, Título I del Libro IX.

Las modificaciones o correcciones efectuadas a través del e-doc 50, impactan a todos los módulos del SISESAT y, por lo tanto, el uso de este documento modifica transversalmente el CUV. Las modificaciones o correcciones a través del e-doc 50, se pueden realizar para cualquier módulo del SISESAT que utilice el CUV, o bien que utilice los campos "nombre razón social" y/o "nombre del centro de trabajo".

Los organismos administradores o administradores delegados deberán tener presente las siguientes instrucciones para efectos de corregir o modificar la información mencionada anteriormente:

i) Instrucciones generales

Para efectuar las solicitudes de modificaciones o correcciones de un CUV, el organismo administrador o administrador delegado, deberá designar un responsable de la administración de las solicitudes, a quien se le asignará una credencial especial para la remisión de estos documentos.

El e-doc 50 deberá identificar el empleador y el centro de trabajo, con la información del CUV que se requiere ajustar, y en la "zona corrección documentos electrónicos" se deberán registrar los campos con la información correcta que se desea modificar o cambiar.

Las opciones de modificación o cambio que se pueden realizar son:

- 1= Modifica Geolocalización por error X
- 2= Modifica Geolocalización por error Y
- 3= Modifica Rut Empleador por cambio RUT
- 4= Modifica RUT Empleador Principal por cambio RUT
- 5= Modifica Rut Empleador por error RUT
- 6= Modifica Rut Empleador Principal por error RUT
- 7= Modifica Razón social de Rut Empleador
- 8= Modifica Nombre Empleador Principal
- 9= Modifica Nombre del Centro de Trabajo

El organismo administrador o administrador delegado podrá seleccionar más de una opción de la lista, con la salvedad de que las opciones 3 y 5 son excluyentes, al igual que 4 y 6.

Las opciones 1, 2, 5 y 6, modifican "errores" relacionados con los parámetros que conforman el CUV, pero no alteran el CUV mismo.

Las opciones 7, 8 y 9 no alteran parámetros del CUV, sino que modifican atributos de la entidad o centro de trabajo evaluado.

Los documentos electrónicos que se encuentran registrados con el CUV, previo al envío del e-doc 50, no se modifican por dicho envío.

La modificación de algún parámetro a través de un e-doc 50, es transversal y aplica a todos los módulos que los utilicen, por lo tanto, los documentos electrónicos posteriores que se ingresen a los diferentes módulos de SISESAT, deben contener la información corregida o modificada, acorde a lo indicado en el e-doc 50. En caso contrario, la

plataforma SUSESO/EVAST emitirá un mensaje de error, impidiendo el ingreso del respectivo documento electrónico.

Los e-doc que se envíen con posterioridad al e-doc 50, mantendrán la continuidad de la secuencia, en relación a los edoc existentes previamente.

Al existir un e-doc 50 que modifica un CUV, se mantienen las opciones de visualizar todos los e-doc existentes registrados con dicho CUV.

Adicionalmente, cuando se hubiese creado un CUV a través de un e-doc 51 y éste presente un error en alguno de los parámetros que lo conforman, el organismo administrador o administrador delegado deberá enviar un e-doc 50 para corregir el error y así mantener el número del CUV asignado.

ii) Opciones de modificación 1, 2, 3, 4, 5 y 6

El organismo administrador o administrador delegado debe enviar un e-doc 50, con las zonas identificación, empleador y centro de trabajo, correspondiente a la información actual del CUV que se desea modificar.

En la zona corrección documentos electrónicos, se deberán registrar los campos con los valores correctos.

Los valores nuevos registrados a través del e-doc 50, correspondientes a las coordenadas X y/o Y, corregirán los parámetros del CUV, manteniendo el mismo número de CUV.

El e-doc 50 será quedará asociado al CUV ajustado.

Los XML que haya enviado el organismo administrador o administrador delegado, con anterioridad a la remisión del edoc 50 no serán corregidos. Dichos XML permanecerán inalterados, pero existiendo un e-doc 50, los valores de los campos registrados en dicho documento electrónico, serán los que tendrán validez para el ingreso de documentos electrónicos posteriores.

Adicionalmente, para el caso de la plataforma SUSESO/ISTAS21, si el organismo administrador o administrador delegado envía un e-doc 50 a la plataforma SUSESO/EVAST, se deberá considerar lo siguiente:

- El e-doc 50 permitirá modificar o corregir los parámetros mencionados anteriormente durante todas las etapas de un proceso de aplicación del cuestionario SUSESO/ISTAS21.
- **●** Respecto del flujo de EVAST/RPSL, los parámetros del e-doc 62 se actualizarán en caso que exista un e-doc 50.
- iii) Opciones de modificación 7,8 y 9

Para visualizar y considerar como válida la información de los campos "razón social", "nombre del centro de trabajo" y "nombre del empleador principal", se debe considerar lo siguiente:

- La información contenida en los campos "razón social", "nombre del centro de trabajo" y "nombre del empleador **●** principal", es aquella definida en el e-doc 51 que creó el CUV.
- **●** La información de dichos campos, solo podrá ser modificada, a través de un e-doc 50.
- Por tanto, para efectos de visualizar la información señalada en paneles, documentos, informes, estadísticas, **●** entre otras, los campos válidos serán aquellos contenidos en el e-doc 51 que creó el CUV, o en sus defectos aquellos registrados en el respectivo e-doc 50.
- g) Modificación de la información mostrada en Paneles

Tratándose de los paneles EVAST, SUSESO/ISTAS21, SIATEP y RALF, éstos mostrarán los valores modificados por un e-doc 50, con la indicación que han sido actualizados mediante dicho documento electrónico. Al acceder al CUV correspondiente en cada panel, se mostrará el flujo documental respectivo, y la visualización de cada e-doc mostrará la información original del CUV que dicho e-doc contiene.

Adicionalmente, en los referidos paneles se podrán visualizar los cambios de CUV efectuados a través de un e-doc 50, y se mostrará tanto la información actualizada de los atributos del CUV, como la información original modificada. Asimismo, se podrá desplegar por cada CUV una lista de los e-doc 50 ingresados, los que podrán visualizarse y descargarse, de la misma forma que se muestran los flujos documentales.

- h) Funcionalidades de apoyo a la corrección o modificación del CUV
	- i) Búsqueda de CUV a través de alguno de los parámetros que lo componen

El organismo administrador o administrador delegado podrá ingresar al panel EVAST y registrar alguno de los siguientes parámetros para la búsqueda de un CUV :

**●** RUT1, despliega razón social

- **●** RUT2, despliega razón social
- **●** Coordenada X
- **●** Coordenada Y

La búsqueda desplegará en las líneas de detalle, todos los CUVs que cumplan con dichos criterios y junto a cada CUV, el nombre del centro de trabajo.

Cuando los parámetros de búsqueda, sean X y/o Y, el panel presentará los valores, con un margen de error, considerando diferencias hasta el quinto decimal, revisados de derecha a izquierda.

ii) Búsqueda por CUV

Permite ingresar un número de CUV en el Panel y si se encuentra en la base de datos de la plataforma EVAST, lo presentará junto al nombre del centro de trabajo, mostrando, además, la siguiente información:

- **●** RUT1, despliega razón social
- **●** RUT2, despliega razón social
- **●** Coordenada X
- **●** Coordenada Y
- iii) Búsqueda por RUT

Al buscar el RUT de un empleador, se desplegarán todos los CUV asociados, incluyendo los CUV con el parámetro corregido por un e-doc 50. El sistema mostrará toda la información registrada con el parámetro corregido, más toda la información anterior, registrada con el parámetro que se corrigió.

Los resultados se presentarán junto al nombre del centro de trabajo, además de desplegar la siguiente información:

- **●** RUT1, despliega razón social
- **●** RUT2, despliega razón social
- **●** Coordenada X
- **●** Coordenada Y
- **●** CUV

#### 5. Descripción de la nomenclatura utilizada en los documentos electrónicos

Respecto de las zonas de identificación y códigos de obligatoriedad de los datos de los documentos electrónicos se debe tener presente, lo siguiente:

- a) Nombre de campo: Nombre del elemento del documento electrónico.
- b) Descripción: Explicación comprensiva del elemento.
- c) Tag: Nombre del tag en el documento electrónico del <elemento> o "atributo".
- d) Tipo de Dato: Tipo de dato que puede tomar el valor del campo. Estos pueden ser:
	- i) Alfanumérico (String): algunos caracteres como "&" y "<" deben ser reemplazados por la secuencia de escape, que el estándar que se utilizará define para dichos caracteres.
	- ii) Numérico (Integer): No se debe incluir separador de miles.
	- iii) Positive integer/nonNegativeInteger: No debe ser número negativo.
	- iv) Decimal (decimal): Los decimales se separan con punto y se indican sólo cuando el valor que se desea incluir contiene decimales significativos.
	- v) Fecha (Date): Tipo de dato estándar en formato AAAA-MM-DD.
	- vi) Hora (Time): Tipo de dato estándar en formato HH:MM:SS.
	- vii) Fecha Hora (DateTime): Tipo de dato estándar en formato AAAAMMDDTHH:MM:SS.
	- viii) STXXX: Tipos simples definidos a partir de tipos de datos estándares.
- ix) CTXXX: Tipos complejos definidos a partir de tipos de datos estándares.
- e) Validación: Validación para el atributo definido.
- f) Opcionalidad: Primera casilla corresponde al código de impresión del campo:
	- i) Si el código es I, el campo debe ser impreso. La impresión de un dato no debe necesariamente ser igual al formato que se especifica en el presente documento. Por ejemplo, una fecha no tiene necesariamente que imprimirse en el formato AAAA-MM-DD, sino que puede ser impresa con el mes en letras o cambiando el orden en que aparecen el año, el mes y día, de manera de facilitar su lectura. Adicionalmente, se puede optar porque un dato cuya impresión es obligatoria, esté pre impreso.
	- ii) Si el código es IE, el elemento representa un código, se deberá utilizar en la representación impresa la etiqueta equivalente.
	- iii) Si el código es N, no es obligatorio que el campo aparezca impreso en el documento.
- g) Opcionalidad: Segunda casilla corresponde al código de obligatoriedad:
	- i) Si el código es 1, el dato es obligatorio (OB). El dato debe estar siempre en el documento.
	- ii) Si el código es 2, el dato es condicional (C). El dato no es obligatorio en todos los documentos, pero pasa a ser obligatorio para los emisores, cuando se cumple una cierta condición que emana del propio documento.
	- iii) Si el código es 3, el dato es opcional (OP), puede o no estar en los documentos electrónicos.
- h) Campo formulario manual: indica el nombre del campo que se debe completar en el formulario.

#### 6. Descripción del modelo tecnológico

El modelo tecnológico se describe en el número 4. Descripción del modelo tecnológico, Letra A, de este Título.

#### 7. Estructura de los documentos electrónicos

El contenido de los documentos electrónicos está estructurado por zonas, con el propósito de agrupar, ordenar y estandarizar materias o información afín. Al mismo tiempo, facilita la reutilización de dichas zonas en otros e-doc.

Los documentos y zonas se encuentran detallados en el Anexo N°25 "Descripción general de zonas de documentos EVAST/Estándar".

Por su parte, los campos que conforman cada zona y sus respectivas validaciones, se encuentran en el Anexo N°41 "Planilla de definición y tablas EVAST/Estándar".

Respecto al registro de la información de los trabajadores independientes en los documentos electrónicos, se deben tener en cuenta los siguientes aspectos para el registro del CUV y las zonas de empleador y de centro de trabajo:

- a) Registro del CUV de los trabajadores independientes, se debe completar con la siguiente información:
	- **●** RUT empresa: registrar el RUT del trabajador independiente.
	- RUT empresa principal: registrar el RUT de la empresa donde se realizó la evaluación, cuando no preste servicios en **●** dependencias de una entidad empleadora, deberá registrar el RUT del trabajador independiente.
	- Latitud: registrar la dirección informada por trabajador independiente o la dirección del centro de trabajo donde **●** preste servicios.
	- Longitud: registrar la dirección informada por trabajador independiente o la dirección del centro de trabajo donde **●** preste servicios.
- b) Zona Empleador (zem), se debe completar con la siguiente información:
	- **●** Rut Empleador: registrar el RUT del trabajador independiente.
	- **●** Razón Social: registrar el nombre de trabajador independiente.
	- CT Dirección Empleador: Los campos que componen el presente CT, deben registrar la dirección informada por **●** trabajador independiente.
	- Código CIIU Empleador Evaluado: el código y el texto de la actividad económica informada por trabajador **●** independiente.
	- **●** CIIU Texto o Giro Empleador evaluado: Descripción CIIU coloquial Texto o Giro del trabajador independiente.
- **●** Carácter Organización: registrar "3. Independiente".
- **●** N° Total Trabajadores Propios: registrar 1 trabajador.
- **●** Numero Trabajadores Hombres: registrar "0" si es mujer, "1" si es hombre.
- **●** Numero Trabajadores Mujer: registrar "1" si es mujer, "0" si es hombre.
- **●** Reglamento de Higiene y Seguridad: no corresponde.
- **●** Reglamento de Higiene y Seguridad incorpora agente de riesgo: no corresponde.
- **●** Reglamento de Orden Higiene y Seguridad: no corresponde.
- **●** Reglamento de Orden Higiene y Seguridad incorpora Agente de riesgo: no corresponde.
- **●** Depto. Prevención Riesgos: no corresponde.
- c) Zona Centro de Trabajo (zct), se debe completar con la siguiente información:
	- **●** Estado Centro Trabajo: registrar "1= activo".
	- Rut Empleador Principal: registrar Rut Empleador Principal, puede corresponder al RUT del trabajador independiente cuando éste no preste servicios en dependencias de una entidad empleadora, en caso contrario debe registrar el RUT de la entidad empleadora que lo contrata o subcontrata.
	- Nombre Empleador Principal: registrar Nombre Empleador Principal, puede corresponder al nombre del trabajador **●** independiente cuando éste no preste servicios en dependencias de una entidad empleadora, en caso contrario debe registrar el nombre de la entidad empleadora que lo contrata o subcontrata.
	- Correlativo Proyecto/contrato: campo de responsabilidad del organismo administrador o administrador delegado para **●** registrar un identificador del centro de trabajo.
	- Nombre Centro de Trabajo: Los organismos administradores deben registrar el nombre del centro de trabajo, que **●** representa el lugar donde éste se encuentra ubicado. Cuando el trabajador independiente no preste servicios en dependencias de una entidad empleadora, deberá registrar la dirección donde desarrolla su trabajo expuesto al riesgo.
	- Tipo Empresa: registrar según el tipo de empresa en la cual el trabajador independiente desempeñe funciones. Si no **●** presta servicios en dependencias de una entidad empleadora, deberá registrar "1= Principal".
	- CT Centro Trabajo geolocalización: los siguientes campos, registran la geolocalización registrada en el CUV: **●** - Latitud: registrar la dirección informada por trabajador independiente o la dirección del centro de trabajo donde preste servicios.

- Longitud: registrar la dirección informada por trabajador independiente o la dirección del centro de trabajo donde preste servicios.

- CT Dirección Centro Trabajo: En los siguientes campos, que componen el presente CT, registrar la dirección informada por trabajador independiente. En el caso que, el trabajador independiente desempeñe funciones o servicios en una dependencia de una entidad empleadora deberá registrar la dirección de ésta.
- Descripción Actividad Centro Trabajo: registrar la descripción de la actividad o servicio que desarrolla el trabajador **●** evaluado, lo que no necesariamente corresponde a la descripción del CIIU del trabajador.
- **●** N° Total Trabajadores Propios: registrar "1" trabajador.
- **●** Numero Trabajadores Hombres: registrar "0" si es mujer, "1" si es hombre.
- **●** Numero Trabajadores Mujer: registrar "1" si es mujer, "0" si es hombre.
- **●** Comité Paritario Constituido: "3= No corresponde".
- **●** Experto Prevención Riesgos: "3= No corresponde".
- **●** Experto Prevención Riesgos-Horas Semana dedicación al CT: "3= No corresponde".
- Fecha Inicio Centro Trabajo: fecha de inicio de las actividades del Centro de Trabajo respectivo o de la actividad **●** informada por el trabajador independiente, según corresponda.
- Centro de trabajo con fecha de cierre conocida: fecha término del Centro de Trabajo o de la actividad informada por el **●** trabajador independiente, según corresponda.
- Fecha Término Centro Trabajo: fecha término del Centro de Trabajo o de la actividad informada por el trabajador **●** independiente, según corresponda. Si se desconoce el día y el mes, se debe registrar al menos el año de término.

## 8. Formato de los documentos electrónicos

El formato de los documentos electrónicos se describe en el número 5. Formato de los documentos electrónicos, Letra A, de este Título.

## 9. Seguridad de los documentos electrónicos

La seguridad de los documentos electrónicos se describe en el número 6. Seguridad de los documentos electrónicos, Letra A, de este Título.

## 10. Modificación o actualización de información de documentos electrónicos

Los organismos administradores o administradores delegados deberán tener presente las siguientes instrucciones para efectos de modificar o actualizar información de documentos electrónicos:

- a) Los campos a modificar o actualizar en los documentos electrónicos pueden ser de 2 tipos:
	- i) Campos administrativos: son aquellos pertenecientes a las zonas de centro de trabajo y empleador.
	- ii) Campos operacionales: son aquellos que registran la información que da cuenta de la descripción de los GES, de los resultados de las mediciones ambientales y de las evaluaciones de salud de los trabajadores. Los campos que componen una llave y que se encuentren en zonas de centro de trabajo y empleador se consideran operacionales, como son los que componen el CUV: RUT empleador, el RUT del empleador principal y coordenadas georeferenciales.
- b) Los campos administrativos podrán actualizarse a través del envío de los campos modificados en las zonas respectivas de los documentos posteriores. No se permitirá la modificación de información de los documentos ya emitidos en la plataforma SUSESO/EVAST y se considerará la última información enviada como válida y vigente.
- c) Los campos operacionales podrán ser modificados a través de la funcionalidad de anulación. Para ello, se deberá anular desde el e-doc erróneo en adelante, para luego reenviar los respectivos e-docs corregidos, según corresponda.
- d) Por regla general, la anulación de un documento electrónico, requiere la autorización de la Superintendencia de Seguridad Social. Sin embargo, cuando se envía un documento a la plataforma EVAST, el organismo administrador o administrador delegado contará con un plazo de 5 días hábiles para anular el documento y reemplazarlo por uno nuevo, siempre y cuando sea el último documento de una secuencia.

Si el error de información es identificado después del plazo indicado en el párrafo anterior, o bien cuando se requiera anular más de un documento, se deberá efectuar la respectiva solicitud de anulación.

La solicitud de anulación deberá enviarse al correo electrónico evast@suseso.cl, con la siguiente información:

- i) Identificación del responsable autorizado por el organismo administrador o administrador delegado para efectuar solicitudes de anulación de documentos.
- ii) Identificación del documento a anular: CUV, agente de riesgo, tipo e-doc, ID e-doc, folioGES o Rut Trabajador y fecha emisión.
- iii) El motivo de la anulación.

La anulación de los documentos electrónicos dentro del plazo de 5 días hábiles deberá efectuarse a través de un WebService creado para tal efecto, de acuerdo con las especificaciones contenidas en la sección Sistemas de Información/SISESAT del sitio web www.suseso.cl.

## 11. Procedimiento para informar caducidad de un centro de trabajo

Para los centros de trabajo que se encuentren caducos al momento de la visita del organismo administrador, se deberán considerar los siguientes criterios para la elaboración del e-doc 51:

- a) Cuando no se pueda obtener el campo "RUT empresas principal", se poblará con un RUT genérico = (1-9)
- b) En datos de cierre para centro de trabajo caduco, se deberá registrar opción 99 y en el campo "motivo cierre" se deberá registrar la observación: "caduco al momento de visita".
- c) En caso de centro de trabajo caduco se deberá remitir de igual manera el e-doc 59, de cierre centro de trabajo.
- d) Cuando el campo "Estado centro trabajo" de zona centro de trabajo presenta opción 2= Caduco, los siguientes campos son

opcionales:

- i) Zona datos cierre: Fecha Cierre.
- ii) Zona Empleador: Resto Dirección, Localidad, Carácter Organización, Numero Trabajadores Hombres, Numero-Trabajadores Mujer, Reglamento de Higiene y Seguridad, Reglamento de Higiene y Seguridad incorpora agente de riesgo, Reglamento de Orden Higiene y Seguridad, Reglamento de Orden Higiene y Seguridad incorpora Agente de riesgo, Depto. Prevención Riesgos.
- iii) Zona Centro de trabajo: Tipo Empresa, Resto dirección, Localidad, Descripción Actividad Centro Trabajo, Nº Total Trabajadores CT, N° Trabajadores Hombres CT, N° Trabajadores Mujer CT, Comité Paritario Constituido, Experto Prevención Riesgos, Experto Prevención Riesgos-Horas Semana dedicación al CT, Fecha Inicio Centro Trabajo, Centro de trabajo con fecha de cierre conocida, Fecha Término Centro Trabajo.

#### 12. Implementación operativa de recepción de documento electrónico 51 a SUSESO/EVAST desde RALF/SIATEP

Si el campo "Origen" es igual a 2 o 3, SIATEP o RALF, respectivamente, será opcional completar los siguientes campos de la Zona centro trabajo: Reglamento de Higiene y Seguridad, Reglamento de Higiene y Seguridad incorpora agente de riesgo, Reglamento de Orden Higiene y Seguridad, Reglamento de Orden Higiene y Seguridad incorpora Agente de riesgo, Depto. Prevención Riesgos, Fecha Inicio Centro Trabajo.

## 13. Panel de la Plataforma SUSESO/EVAST

El Panel de la Plataforma SUSESO/EVAST es un servicio de la Superintendencia de Seguridad Social, que permite a los organismos administradores y administradores delegados visualizar, a través de credenciales restringidas, sus documentos electrónicos remitidos a esta Superintendencia. Además, permite realizar seguimiento al envío de documentos electrónicos, la descarga y la impresión de éstos.

El jefe de proyecto será el responsable de la administración, gestión y uso correcto de las credenciales entregadas por la Superintendencia de Seguridad Social a cada organismo administrador o administrador delegado.

La creación o eliminación de credenciales deberá ser solicitada por el jefe de proyecto al correo electrónico evast@suseso.cl, indicando el nombre, cargo y RUT del profesional.